# Package 'pEPA'

July 9, 2024

<span id="page-0-0"></span>Type Package

Title Tests of Equal Predictive Accuracy for Panels of Forecasts

Version 1.0

**Depends**  $R$  ( $>= 2.10$ )

Date 2024-07-07

Author Krzysztof Drachal [aut, cre] (Faculty of Economic Sciences, University of Warsaw, Poland)

Maintainer Krzysztof Drachal <kdrachal@wne.uw.edu.pl>

Description Allows to perform the tests of equal predictive accuracy for panels of forecasts. Main ref-erences: Qu et al. (2024) [<doi:10.1016/j.ijforecast.2023.08.001>](https://doi.org/10.1016/j.ijforecast.2023.08.001) and Akgun et al. (2024) [<doi:10.1016/j.ijforecast.2023.02.001>](https://doi.org/10.1016/j.ijforecast.2023.02.001).

License GPL-3

LazyData TRUE

URL <https://CRAN.R-project.org/package=pEPA>

Note Research funded by the grant of the National Science Centre, Poland, under the contract number DEC-2018/31/B/HS4/02021.

NeedsCompilation no

Repository CRAN

Date/Publication 2024-07-09 15:50:14 UTC

# **Contents**

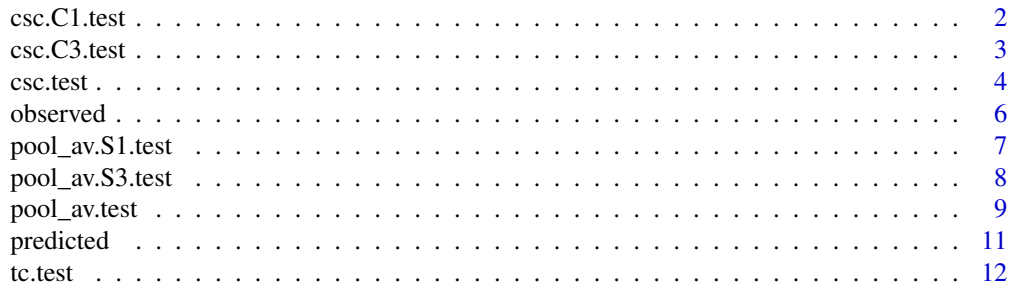

# <span id="page-1-0"></span>**Index** 2008 **[14](#page-13-0)**

<span id="page-1-1"></span>

# Description

This function computes test of the equal predictive accuracy for cross-sectional clusters. It corresponds to  $C_{nT}^{(1)}$  statistic in the referenced paper by Akgun et al. (2024). The null hypothesis of this test is that a pair of forecasts have the same expected accuracy among cross-sectional clusters. However, their predictive accuracy can be different across the clusters, but the same among each cluster. The test is suitable for situations with cross-sectional independence.

#### Usage

csc.C1.test(evaluated1,evaluated2,realized,loss.type="SE",cl)

# Arguments

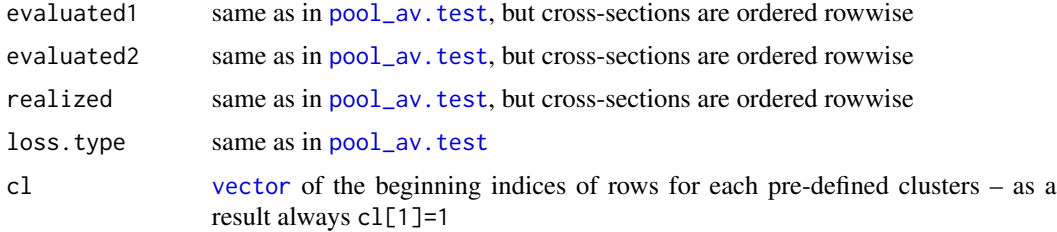

# Value

class htest object, [list](#page-0-0) of

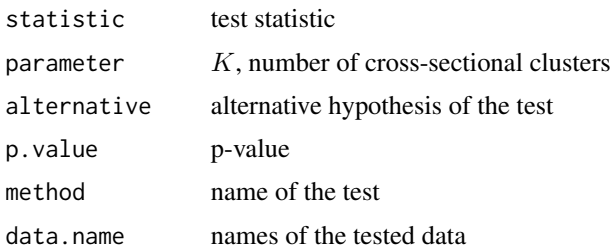

# References

Akgun, O., Pirotte, A., Urga, G., Yang, Z. 2024. Equal predictive ability tests based on panel data with applications to OECD and IMF forecasts. *International Journal of Forecasting* 40, 202–228.

# See Also

[pool\\_av.test](#page-8-1), [csc.C3.test](#page-2-1)

#### <span id="page-2-0"></span> $\csc{CS}.test$  3

#### Examples

```
data(forecasts)
y <- t(observed)
# just to save time
y \leftarrow y[, 1:40]f.bsr <- matrix(NA,ncol=ncol(y),nrow=56)
f.dma <- f.bsr
# extract prices predicted by BSR rec and DMA methods
for (i in 1:56)
  {
    f.bsr[i, ] \leftarrow predicted[[i]][1:40,1]f.dma[i, ] \leftarrow predicted[[i]][1:40,9]}
# 2 cross-sectional clusters: energy commodities and non-energy commodities
cs. c1 \leq c(1, 9)t <- csc.C1.test(evaluated1=f.bsr,evaluated2=f.dma,realized=y,loss.type="SE",cl=cs.cl)
```
<span id="page-2-1"></span>csc.C3.test *Computes Test for Cross-Sectional Clusters.*

# Description

This function computes test of the equal predictive accuracy for cross-sectional clusters. It corresponds to  $C_{nT}^{(3)}$  statistic in the referenced paper by Akgun et al. (2024). The null hypothesis of this test is that a pair of forecasts have the same expected accuracy among cross-sectional clusters. However, their predictive accuracy can be different across the clusters, but the same among each cluster. The test allows for strong cross-sectional dependence.

#### Usage

```
csc.C3.test(evaluated1,evaluated2,realized,loss.type="SE",cl)
```
#### Arguments

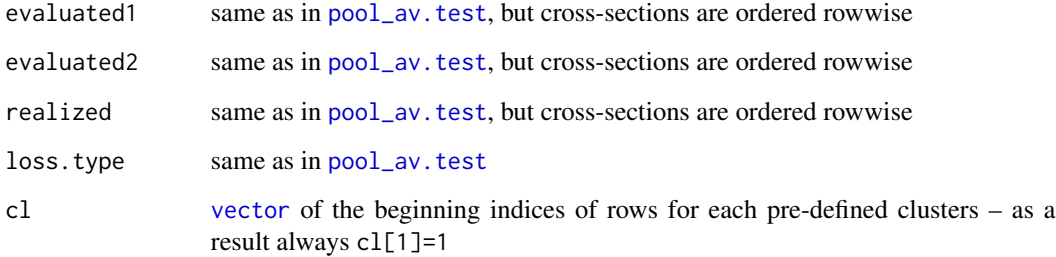

4 csc.test

#### Value

class htest object, [list](#page-0-0) of

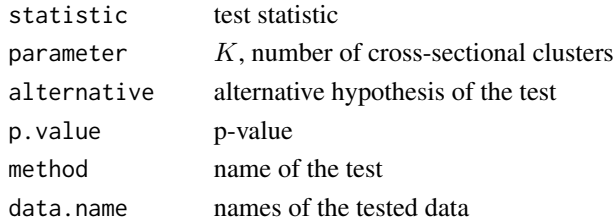

### References

Akgun, O., Pirotte, A., Urga, G., Yang, Z. 2024. Equal predictive ability tests based on panel data with applications to OECD and IMF forecasts. *International Journal of Forecasting* 40, 202–228.

#### See Also

[pool\\_av.test](#page-8-1), [csc.C1.test](#page-1-1)

#### Examples

```
data(forecasts)
y <- t(observed)
# just to reduce computation time restrict to energy commodities only
y \le y [1:8,]
f.bsr \leq matrix(NA, ncol=ncol(y), nrow=8)
f.dma <- f.bsr
# extract prices predicted by BSR rec and DMA methods
for (i in 1:8)
 {
    f.bsr[i, ] \leftarrow predicted[[i]][, 1]f.dma[i, ] \leftarrow predicted[[i]][, 9]}
# 2 cross-sectional clusters: crude oil and other energy commodities
cs. c1 \leq c(1, 4)t <- csc.C3.test(evaluated1=f.bsr,evaluated2=f.dma,realized=y,loss.type="SE",cl=cs.cl)
```
csc.test *Computes Test for Cross-Sectional Clusters.*

#### Description

This function computes test of the equal predictive accuracy for cross-sectional clusters. The null hypothesis of this test is that a pair of forecasts have the same expected accuracy among crosssectional clusters. However, their predictive accuracy can be different across the clusters, but the same among each cluster. The test is suitable if either:  $K \geq 2$  and significance level  $\leq 0.08326$ , or  $2 \leq K \leq 14$  and significance level  $\leq 0.1$ , or  $K = \{2,3\}$  and significance level  $\leq 0.2$ , where K denotes the number of time clusters.

<span id="page-3-0"></span>

#### <span id="page-4-0"></span>csc.test 5

#### Usage

csc.test(evaluated1,evaluated2,realized,loss.type="SE",cl,dc=FALSE)

#### Arguments

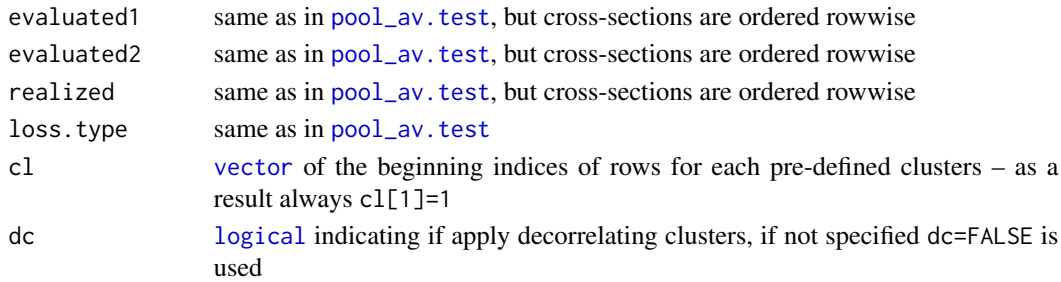

# Value

class htest object, [list](#page-0-0) of

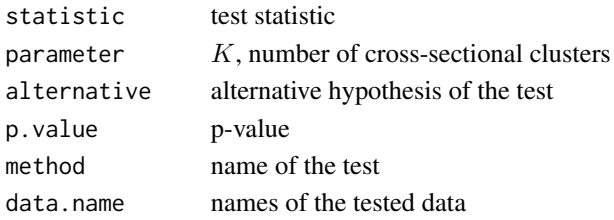

# References

Qu, R., Timmermann, A., Zhu, Y. 2024. Comparing forecasting performance with panel data. *International Journal of Forecasting* 40, 918–941.

#### See Also

[pool\\_av.test](#page-8-1)

```
data(forecasts)
y <- t(observed)
f.bsr <- matrix(NA,ncol=ncol(y),nrow=56)
f.dma <- f.bsr
# extract prices predicted by BSR rec and DMA methods
for (i in 1:56)
  {
    f.bsr[i, ] \leftarrow predicted[[i]][, 1]f.dma[i,] <- predicted[[i]][,9]
  }
# 2 cross-sectional clusters: energy commodities and non-energy commodities
cs. c1 \leftarrow c(1, 9)t <- csc.test(evaluated1=f.bsr,evaluated2=f.dma,realized=y,loss.type="SE",cl=cs.cl)
```
<span id="page-5-1"></span><span id="page-5-0"></span>

Observed spot prices of various commodities.

#### Usage

data(forecasts)

#### Format

observed is [matrix](#page-0-0) object such that its columns correspond to spot prices of selected 56 commodities.

# Details

They cover the period between 1996 and 2021, and are in monthly freqency. Variables names are the same as in the paper by Drachal and Pawłowski (2024). The observed prices were taken from The World Bank (2022).

# References

Drachal, K., Pawłowski, M. 2024. Forecasting selected commodities' prices with the Bayesian symbolic regression. *International Journal of Financial Studies* 12, 34, [doi:10.3390/ijfs12020034](https://doi.org/10.3390/ijfs12020034)

The World Bank. 2022. Commodity Markets. [https://www.worldbank.org/en/research/](https://www.worldbank.org/en/research/commodity-markets) [commodity-markets](https://www.worldbank.org/en/research/commodity-markets)

# See Also

[predicted](#page-10-1)

```
data(forecasts)
# WTI prices
t1 <- observed[,3]
```
<span id="page-6-1"></span><span id="page-6-0"></span>

This function computes test of the equal predictive accuracy for the pooled average. It corresponds to  $S_{nT}^{(1)}$  statistic in the referenced paper by Akgun et al. (2024). The null hypothesis of this test is that the pooled average loss is equal in expectation for a pair of forecasts from both considered methods. The alternative one is that the differences do not average out across the cross-sectional and time-series dimensions. The test is suitable for situations with cross-sectional independence.

# Usage

pool\_av.S1.test(evaluated1,evaluated2,realized,loss.type="SE")

#### Arguments

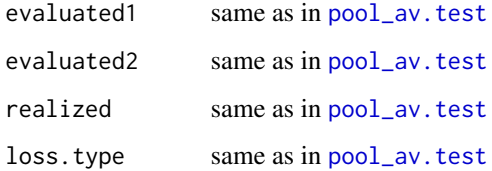

#### Value

class htest object, [list](#page-0-0) of

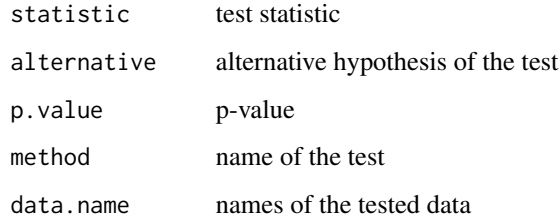

#### References

Akgun, O., Pirotte, A., Urga, G., Yang, Z. 2024. Equal predictive ability tests based on panel data with applications to OECD and IMF forecasts. *International Journal of Forecasting* 40, 202–228.

#### See Also

[pool\\_av.test](#page-8-1), [pool\\_av.S3.test](#page-7-1)

### Examples

```
data(forecasts)
y <- t(observed)
f.bsr <- matrix(NA,ncol=ncol(y),nrow=56)
f.dma <- f.bsr
# extract prices predicted by BSR rec and DMA methods
for (i in 1:56)
  {
    f.bsr[i, ] \leftarrow predicted[[i]][,1]f.dma[i, ] \leftarrow predicted[[i]][, 9]}
t <- pool_av.S1.test(evaluated1=f.bsr,evaluated2=f.dma,realized=y,loss.type="SE")
```
<span id="page-7-1"></span>pool\_av.S3.test *Computes Test for Overall Equal Predictive Ability.*

# Description

This function computes test of the equal predictive accuracy for the pooled average. It corresponds to  $S_{nT}^{(3)}$  statistic in the referenced paper by Akgun et al. (2024). The null hypothesis of this test is that the pooled average loss is equal in expectation for a pair of forecasts from both considered methods. The alternative one is that the differences do not average out across the cross-sectional and time-series dimensions. The test allows for strong cross-sectional dependence.

#### Usage

```
pool_av.S3.test(evaluated1,evaluated2,realized,loss.type="SE")
```
# Arguments

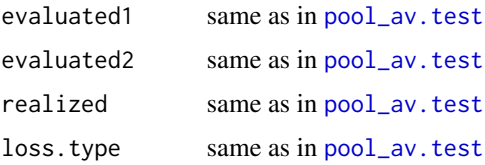

#### Value

class htest object, [list](#page-0-0) of

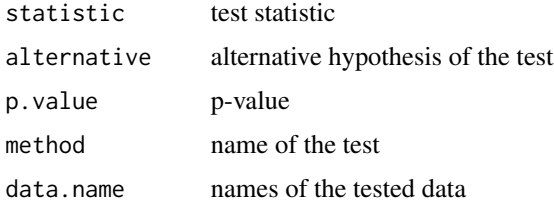

<span id="page-7-0"></span>

# <span id="page-8-0"></span>pool\_av.test 9

#### References

Akgun, O., Pirotte, A., Urga, G., Yang, Z. 2024. Equal predictive ability tests based on panel data with applications to OECD and IMF forecasts. *International Journal of Forecasting* 40, 202–228.

#### See Also

[pool\\_av.test](#page-8-1), [pool\\_av.S1.test](#page-6-1)

# Examples

```
data(forecasts)
y <- t(observed)
# just to reduce computation time shorten time-series
y \le y[,1:40]
f.bsr \leq matrix(NA, ncol=ncol(y), nrow=56)
f.dma <- f.bsr
# extract prices predicted by BSR rec and DMA methods
for (i in 1:56)
  {
    f.bsr[i, ] \leftarrow predicted[[i]][1:40,1]f.dma[i, ] \leftarrow predicted[[i]][1:40,9]}
t <- pool_av.S3.test(evaluated1=f.bsr,evaluated2=f.dma,realized=y,loss.type="SE")
```
<span id="page-8-1"></span>pool\_av.test *Computes Test for the Pooled Average.*

#### Description

This function computes test of the equal predictive accuracy for the pooled average. The null hypothesis of this test is that the pooled average loss is equal in expectation for a pair of forecasts from both considered methods. The alternative hypothesis can be formulated as the differences do not average out across the cross-sectional and time-series dimensions.

#### Usage

```
pool_av.test(evaluated1,evaluated2,realized,loss.type="SE",J=NULL)
```
#### Arguments

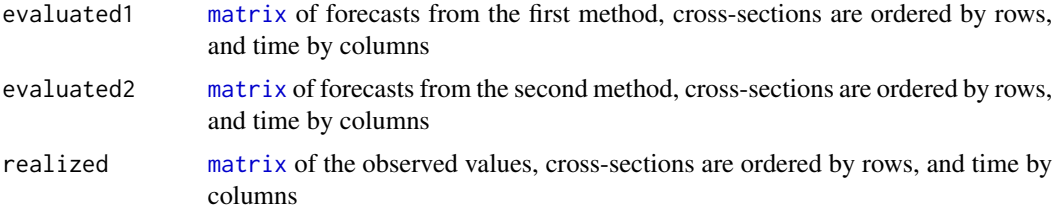

<span id="page-9-0"></span>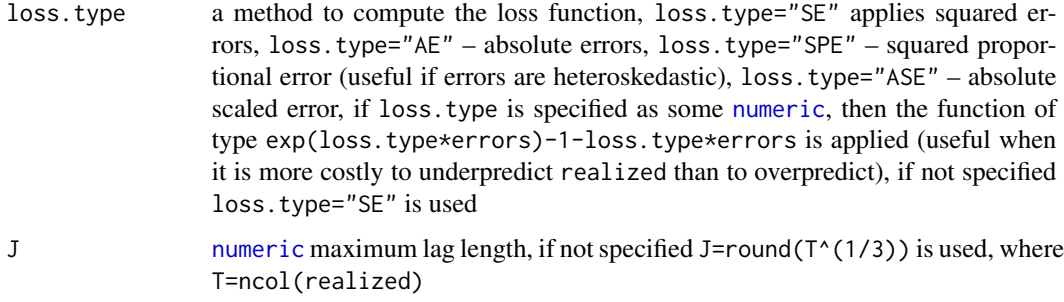

#### Value

class htest object, [list](#page-0-0) of

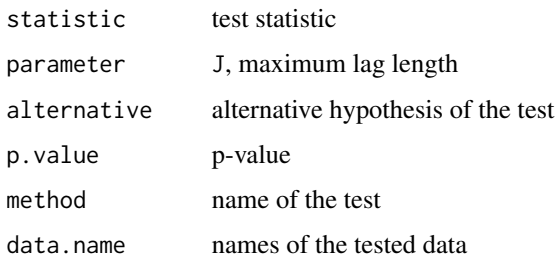

#### References

Hyndman, R.J., Koehler, A.B. 2006. Another look at measures of forecast accuracy. *International Journal of Forecasting* 22, 679–688.

Qu, R., Timmermann, A., Zhu, Y. 2024. Comparing forecasting performance with panel data. *International Journal of Forecasting* 40, 918–941.

Taylor, S. J., 2005. *Asset Price Dynamics, Volatility, and Prediction*, Princeton University Press.

Triacca, U., 2024. *Comparing Predictive Accuracy of Two Forecasts*, [https://www.lem.sssup.](https://www.lem.sssup.it/phd/documents/Lesson19.pdf) [it/phd/documents/Lesson19.pdf](https://www.lem.sssup.it/phd/documents/Lesson19.pdf).

```
data(forecasts)
y <- t(observed)
f.bsr <- matrix(NA,ncol=ncol(y),nrow=56)
f.dma <- f.bsr
# extract prices predicted by BSR rec and DMA methods
for (i in 1:56)
  {
    f.bsr[i, ] \leftarrow predicted[[i]][, 1]f.dma[i, ] \leftarrow predicted[[i]][, 9]}
t <- pool_av.test(evaluated1=f.bsr,evaluated2=f.dma,realized=y,loss.type="SE")
```
<span id="page-10-1"></span><span id="page-10-0"></span>

Forecasts obtained from various methods applied to various commodities prices.

#### Usage

data(forecasts)

# Format

predicted is [list](#page-0-0) of forecasts of spot prices of selected 56 commodities. For each commodity [matrix](#page-0-0) of forecasts generated by various methods is provided. Columns correspond to various methods.

# Details

The forecasts were taken from Drachal and Pawłowski (2024). They cover the period between 1996 and 2021, and are in monthly freqency. Variables and methods names are the same as in that paper, where they are described in details.

# References

Drachal, K., Pawłowski, M. 2024. Forecasting selected commodities' prices with the Bayesian symbolic regression. *International Journal of Financial Studies* 12, 34, [doi:10.3390/ijfs12020034](https://doi.org/10.3390/ijfs12020034)

# See Also

[observed](#page-5-1)

```
data(forecasts)
# WTI prices predicted by BSR rec method
t2 \leftarrow predicted[[3]][,1]
```
<span id="page-11-0"></span>

This function computes test of the equal predictive accuracy for time clusters. The null hypothesis of this test is that the equal predictive accuracy for the two methods holds within each of the time clusters. The test is suitable if either:  $K \geq 2$  and significance level  $\leq 0.08326$ , or  $2 \leq K \leq 14$ and significance level  $\leq 0.1$ , or  $K = \{2, 3\}$  and significance level  $\leq 0.2$ , where K denotes the number of time clusters.

#### Usage

tc.test(evaluated1,evaluated2,realized,loss.type="SE",cl)

# Arguments

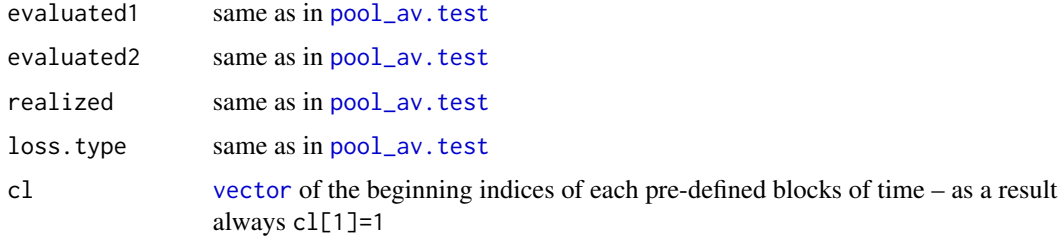

# Value

class htest object, [list](#page-0-0) of

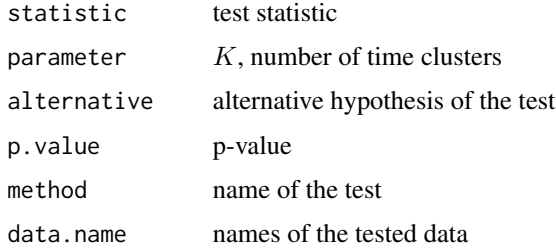

# References

Qu, R., Timmermann, A., Zhu, Y. 2024. Comparing forecasting performance with panel data. *International Journal of Forecasting* 40, 918–941.

# See Also

[pool\\_av.test](#page-8-1)

#### tc.test 13

```
data(forecasts)
y <- t(observed)
f.bsr <- matrix(NA,ncol=ncol(y),nrow=56)
f.dma <- f.bsr
# extract prices predicted by BSR rec and DMA methods
for (i in 1:56)
  {
    f.bsr[i, ] \leftarrow predicted[[i]][, 1]f.dma[i, ] \leftarrow predicted[[i]][, 9]}
# 3 time clusters: Jun 1996 -- Nov 2007, Dec 2007 -- Jun 2009, Jul 2009 - Aug 2021
# rownames(observed)[1]
# rownames(observed)[139]
# rownames(observed)[158]
t.cl \leq c(1,139,158)t <- tc.test(evaluated1=f.bsr,evaluated2=f.dma,realized=y,loss.type="SE",cl=t.cl)
```
# <span id="page-13-0"></span>Index

csc.C1.test, [2,](#page-1-0) *[4](#page-3-0)* csc.C3.test, *[2](#page-1-0)*, [3](#page-2-0) csc.test, [4](#page-3-0) list, *[2](#page-1-0)*, *[4,](#page-3-0) [5](#page-4-0)*, *[7,](#page-6-0) [8](#page-7-0)*, *[10](#page-9-0)[–12](#page-11-0)* logical, *[5](#page-4-0)* matrix, *[6](#page-5-0)*, *[9](#page-8-0)*, *[11](#page-10-0)* numeric, *[10](#page-9-0)* observed, [6,](#page-5-0) *[11](#page-10-0)* pool\_av.S1.test, [7,](#page-6-0) *[9](#page-8-0)* pool\_av.S3.test, *[7](#page-6-0)*, [8](#page-7-0) pool\_av.test, *[2](#page-1-0)[–5](#page-4-0)*, *[7](#page-6-0)[–9](#page-8-0)*, [9,](#page-8-0) *[12](#page-11-0)* predicted, *[6](#page-5-0)*, [11](#page-10-0) tc.test, [12](#page-11-0) vector, *[2,](#page-1-0) [3](#page-2-0)*, *[5](#page-4-0)*, *[12](#page-11-0)*